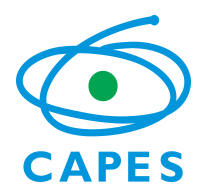

Coordenação de Aperfeiçoamento de Pessoal de Nível Superior SBN – Quadra 2 – Lote 6 – Bloco L 70040-020 – Brasília, DF http://www.capes.gov.br

# **PRÓ-EQUIPAMENTOS**

**EDITAL Nº 27/ 2013**

**A Coordenação de Aperfeiçoamento de Pessoal de Nível Superior – CAPES** torna público que receberá das Instituições Públicas de Ensino Superior e dos Institutos de Pesquisa propostas para apoio à aquisição de equipamentos destinados a compor a estrutura de pesquisa dos Programas de Pós-Graduação recomendados pela CAPES. O presente Edital normatiza a apresentação de propostas que visem atender a necessidade de equipamentos de uso compartilhado na pesquisa científica e tecnológica em todas as áreas do conhecimento, observadas as disposições do Programa Nacional de Apoio ao Ensino e à Pesquisa em Áreas Estratégicas – PRONAP e a legislação aplicável à matéria.

# **1 INFORMAÇÕES GERAIS**

### **1.1 Objetivo**

Apoiar propostas que visem atender a necessidade de equipamentos destinados à melhoria da estrutura de pesquisa científica e tecnológica dos Programas de Pós-Graduação, em todas as áreas do conhecimento, nas Instituições Públicas de Ensino Superior.

Serão priorizados investimentos em equipamentos de uso compartilhado no desenvolvimento de pesquisas na instituição proponente e em instituições parceiras.

### **1.2 Instituições Elegíveis**

Instituições Públicas de Ensino Superior que possuem Programas de Pós-Graduação recomendados pela CAPES. A proposta deverá ser apresentada pela Pró-Reitoria de Pós-Graduação ou órgão equivalente da instituição, que será considerada a proponente no âmbito do presente Edital.

### **1.3 Cronograma**

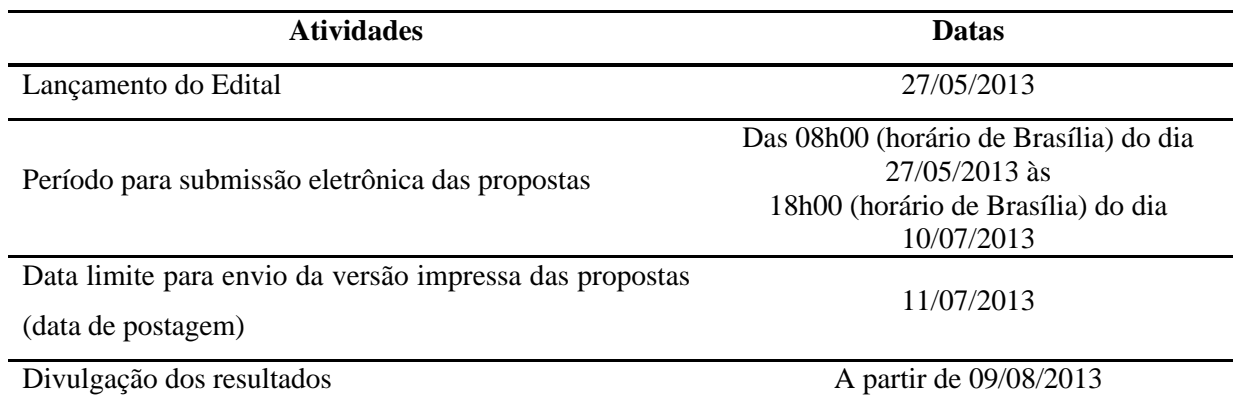

#### **1.4 Itens Financiáveis**

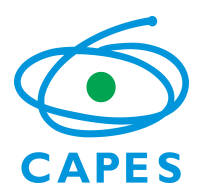

1.4.1 Equipamentos destinados ao uso compartilhado na estrutura de pesquisa científica e tecnológica dos programas de pós-graduação.

1.4.2 Os equipamentos solicitados devem estar diretamente relacionados ao objetivo e às linhas de pesquisa dos programas de pós-graduação da instituição.

1.4.3 Poderão ser solicitados até 4 equipamentos por subprojeto, ficando livre a quantidade de unidades de cada equipamento, desde que o valor total da proposta não ultrapasse a faixa de apoio estabelecida no item 2.2.

### **1.5 Itens Não Financiáveis**

1.5.1 Despesas classificadas como Custeio, tais como Materiais de Consumo e Serviços de Terceiros não serão apoiadas com recursos do Programa. Em caso de dúvida, deve-se consultar a Classificação das Despesas na Portaria STN nº. 448, de 13 de setembro de 2002.

1.5.2 Despesas acessórias (por exemplo: taxas de importação, transporte, instalação, garantias e seguros) serão responsabilidade das instituições proponentes, a título de contrapartida, garantida, no ato da submissão da proposta, por sua administração superior, por meio de documento próprio.

1.5.3 Não serão apoiadas solicitações de itens não caracterizados como de uso compartilhado, tais como projetor multimídia, notebooks, tablets e pen-drives, assim como itens não vinculados a atividades de pesquisa, tais como mobiliário, aparelho de ar condicionado e demais aparelhos eletro-eletrônicos destinados à infraestrutura administrativa da instituição. Também não estão no escopo de apoio do presente edital a aquisição *softwares* de prateleira, veículos automotores, embarcações e eventuais investimentos em construções ou reformas de edificações, mesmo que relacionadas aos equipamentos a serem adquiridos.

### **1.6 Contato**

Esclarecimentos quanto às disposições do Edital devem ser solicitados exclusivamente através do e-mail **equipamentos@capes.gov.br**. Esclarecimentos quanto à submissão das propostas no Sistema Integrado – SICAPES devem ser solicitados à Central de Apoio ao Usuário da CAPES, no telefone (61) 2022-6830.

### **1.7 Recursos Financeiros**

O valor global a ser aplicado pela CAPES, no âmbito do Edital Pró-Equipamentos 2013, será de até R\$ 130.000.000,00 (cento e trinta milhões de reais), respeitada a disponibilidade orçamentária e financeira da CAPES.

# **2 CARACTERÍSTICAS DAS PROPOSTAS**

2.1 Cada instituição proponente poderá submeter apenas uma única proposta composta de subprojetos para atendimento aos seus programas de pós-graduação (sugere-se que a proposta não traga uma grande quantidade de subprojetos, pois isto poderia implicar na pulverização do recurso, podendo impactar na qualidade dos equipamentos a se adquirir).

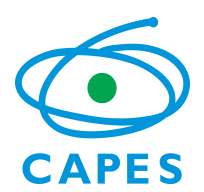

2.2 O valor máximo a ser solicitado pela proposta institucional será definido pela quantidade de programas de pós-graduação em funcionamento, bem como a região em que está localizada a IES, conforme as faixas de apoio descritas no quadro abaixo. A CAPES reserva-se o direito de, considerando sua disponibilidade orçamentária e financeira, a legislação pertinente e o resultado da análise de mérito, definir o valor final a ser concedido.

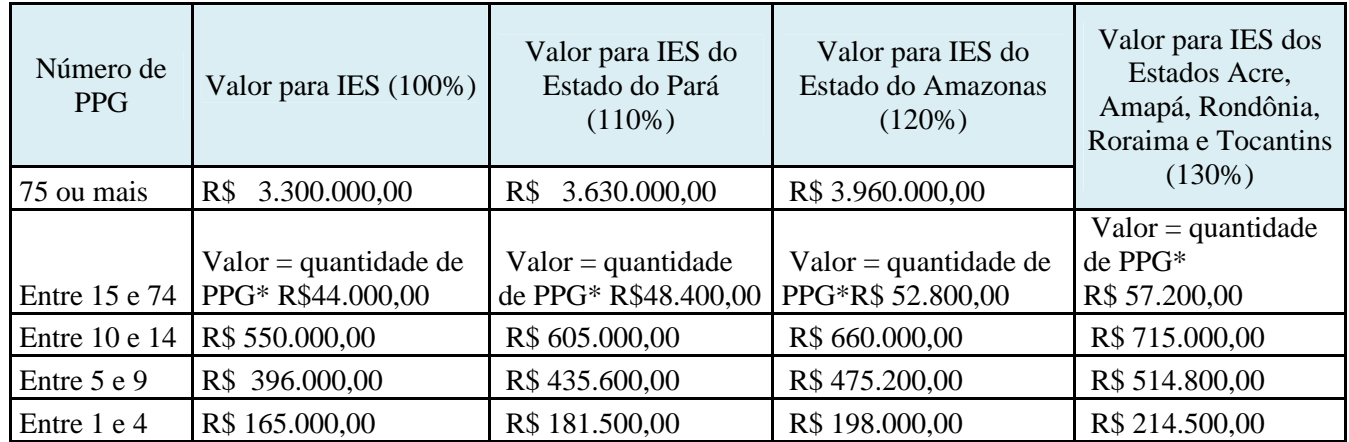

2.2.1 Para a definição da quantidade de programas de pós-graduação mantidos por uma instituição de ensino superior serão considerados aqueles programas recomendados pela CAPES e em funcionamento na data de publicação deste edital no Diário Oficial da União, considerando-se também os programas de pós-graduação com nível de mestrado profissional.

2.2.2 Os programas de pós-graduação em rede ou associação, para efeitos de contagem do número de programas de pós-graduação de acordo com o item 2.2.1 deste edital, serão contabilizados apenas uma única vez, sendo atribuídos apenas à instituição de ensino superior detentora do seu registro no SNPG.

2.2.3 Não serão considerados, para definição do número de programas de pós-graduação, os cursos de Mestrado Interinstitucional - Minter e Doutorado Interinstitucional – Dinter.

2.3 Instituições elegíveis de estados cujas Fundações de Amparo à Pesquisa possuam Acordo de Cooperação vigente com a CAPES, que prevê complementação para programas de aquisição de equipamentos, poderão submeter propostas complementares, com valor compatível ao previsto no respectivo Acordo de Cooperação, respeitando os itens 1.4 e 1.5 do presente Edital.

2.4 Para os convênios a serem celebrados com as instituições estaduais e municipais, será exigida contrapartida financeira, em conformidade com o artigo 57, §1º da Lei 12.708, de 17 de agosto de 2012 - Lei de Diretrizes Orçamentárias – LDO 2013.

- 2.5 A Proposta Institucional obrigatoriamente deverá conter:
	- a) Ofício de encaminhamento da Pró-Reitoria de Pós-Graduação, ou órgão equivalente, que disponha de competência regimental ou delegação para assunção do compromisso, assumindo a responsabilidade pela efetiva execução e uso exclusivo dos recursos no objeto da proposta, no caso de sua aprovação;

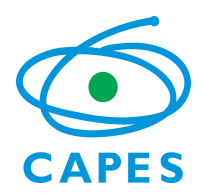

- b) Declaração do dirigente máximo da instituição assumindo a responsabilidade por despesas acessórias necessárias à aquisição dos equipamentos objeto da proposta, em conformidade com os itens 1.5.1, 1.5.2 e 1.5.3 do presente Edital;
- c) Comprovação, por parte do convenente, quando tratar-se de instituições estaduais ou municipais, de existência de previsão de contrapartida na Lei Orçamentária do Estado, Distrito Federal ou Município, em conformidade com o artigo 57 da Lei 12.708, de 17 de agosto de 2012;
- d) A comprovação supracitada consistirá em declaração de contrapartida financeira assumida pelo reitor ou pró-reitor de administração ou equivalente, comprometendo-se com o repasse do valor de contrapartida financeira, a ser definido em consonância ao artigo 57 da Lei 12.708, de 17 de agosto de 2012 ;
- e) Resumo da Proposta Institucional, contextualizando-a no planejamento global da instituição, abordando as oportunidades no desenvolvimento das pesquisas e na formação de recursos humanos, os pontos fortes e necessidades de melhorias dos programas de pós-graduação e os resultados e impactos esperados com a aplicação dos recursos. O Resumo deve conter, também, a relação dos Programas de Pós-Graduação da Instituição considerados para enquadramento na faixa de apoio, conforme item 2.2, e a demonstração de atendimento do item 2.4 do presente Edital;
- f) Subprojetos dos Programas de Pós-Graduação. Um Programa de Pós-Graduação não poderá submeter mais de um subprojeto, porém um subprojeto pode contemplar mais de um Programa de Pós-Graduação; e
- g) Relação dos equipamentos adquiridos com os recursos do editais de 2010, 2011 e 2012 do Programa Pró-equipamentos. A relação deverá ser feita por ano e trazer a descrição do equipamento, bem como seu local de depósito.
- 2.6 Os Subprojetos da Proposta Única devem apresentar obrigatoriamente:
	- a) Justificativa técnico-científica para a aquisição do equipamento, contextualizandoo na estrutura de ensino e pesquisa do programa de pós-graduação;
	- b) Potencialidades do uso compartilhado do equipamento solicitado e perspectivas de incremento da produção científica, tecnológica e de inovação;
	- c) Planilha relacionando os integrantes da equipe envolvida no subprojeto, informando o PPG de vínculo, a titulação, a função na equipe e o número de orientados;
	- d) Declaração dos (as) Coordenadores(as) dos Programas de Pós-Graduação, que fazem parte de um mesmo subprojeto, indicando o coordenador do subprojeto e prestando seu apoio a ele (a);
	- e) Carta-compromisso do (a) Coordenador(a) do subprojeto dando garantia do uso compartilhado dos equipamentos a serem adquiridos.

2.6.1 O corpo do subprojeto deverá conter no máximo 4 páginas, não sendo considerados os documentos descritos nos itens "d" e "e".

- 2.6.2 Não deverão ser anexados aos subprojetos:
	- a) Currículos dos integrantes das equipes. Os componentes das equipes deverão ter seu currículo cadastrado e atualizado na Plataforma *Lattes* do CNPq, disponível no endereço http://lattes.cnpq.br/;

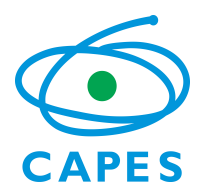

- b) Orçamentos dos equipamentos.
- 2.7 O (a) coordenador (a) poderá coordenar somente um subprojeto.

#### **3 SUBMISSÃO DAS PROPOSTAS**

3.1 As propostas deverão ser submetidas pela Proponente no período das 8h00 (horário de Brasília) do dia 27 de maio de 2013 até as 18h00 (horário de Brasília) do dia 10 de julho de 2013, através da plataforma eletrônica SICAPES acessível através do endereço **http://proequipamentos.capes.gov.br**

3.2 O Pró-Reitor de Pós-Graduação, ou dirigente em cargo equivalente, será o responsável pelo cadastro e submissão da proposta institucional.

3.2.1 O dirigente responsável deve estar com seus dados atualizados no Cadastro de Discentes da CAPES e utilizará os mesmos dados de acesso ao Cadastro de Discentes para acesso ao SICAPES.

3.2.2 O cadastro ou atualização, no Cadastro de Discentes, dos dados do dirigente deverão ser solicitados pelo mesmo à Assessoria de Planejamento e Estudos da CAPES através do email **adpe@capes.gov.br**. Não serão considerados e-mails dessa natureza enviados ao endereço eletrônico **equipamentos@capes.gov.br**.

3.3 As propostas somente poderão ser submetidas em sua forma completa, incluindo todos os documentos referentes à proposta institucional e aos subprojetos.

3.4 Além da submissão eletrônica, deve-se enviar, via postal através de correspondência registrada, até o dia 11 de julho de 2013, uma versão impressa da proposta contendo o Relatório de Plano de Trabalho gerado na plataforma eletrônica SICAPES e os documentos originais assinados previstos nos itens 2.5 e 2.6 do presente Edital. Os projetos que enviarem declarações fotocopiadas ou escaneadas serão **desqualificados** na análise técnica e não prosseguirão para a análise de mérito.

3.4.1 A versão impressa da proposta deverá ser apresentada em formato A4 sem encadernação ou grampeamento.

3.4.2 A versão impressa deve ser enviada para o endereço:

CAPES - Coordenação de Programas Especiais - Programa Pró-Equipamentos Endereço: SBN, Quadra 2, Lote 6, Bloco L, 9º andar CEP 70.040-020, Brasília-DF

3.5 As propostas complementares de que trata o item 2.3 deverão ser submetidas apenas no formato impresso e encaminhadas, via postal, juntamente com a documentação exigida no item 3.4, através de correspondência registrada, para o endereço constante no item 3.4.2 até o dia 11 de julho de 2013.

### **4 ANÁLISE E HOMOLOGAÇÃO**

A avaliação das propostas submetidas será realizada por meio das seguintes etapas:

I. Análise Técnica;

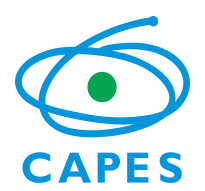

II**.** Análise de Mérito; III. Homologação pela CAPES.

### **4.1 Etapa I – Análise Técnica**

4.1.1 A Análise Técnica será realizada pela equipe técnica da Coordenação de Programas Especiais da Diretoria de Programas e Bolsas no País, que avaliará o enquadramento da proposta às disposições do Edital e conferirá a documentação encaminhada via SICAPES e via postal.

4.1.2 As propostas com documentação incompleta, ou não original, ou encaminhadas fora do prazo previsto ou em desacordo com as disposições deste Edital serão automaticamente desclassificadas.

# **4.2 Etapa II - Análise de Mérito**

4.2.1 A Análise de Mérito será realizada por um Comitê Científico de Avaliação especificamente instituído para esta finalidade e integrado por consultores indicados pela CAPES.

4.2.2 O Comitê Científico levará em consideração a Análise Técnica e os seguintes aspectos:

- a) Consistência da Proposta Institucional coerência entre os objetivos da Proposta e o planejamento global da instituição;
- b) Relevância institucional e regional da proposta inserção da Proposta no contexto local e regional de desenvolvimento da ciência, da tecnologia, da inovação e da formação de recursos humanos;
- c) Coerência temática e possibilidade de compartilhamento para o melhor aproveitamento dos equipamentos;
- d) Justificativas técnica e científica apresentadas nos subprojetos;
- e) Relação entre os benefícios esperados na melhoria da formação de recursos humanos e da produtividade científica dos programas de pós-graduação e os custos dos equipamentos solicitados.
- 4.2.3 O Comitê Científico, após a análise da proposta institucional, poderá:
	- a) Recomendar o apoio integral à proposta;
	- b) Recomendar o apoio parcial à proposta, sendo possível o indeferimento parcial ou integral de subprojetos; e
	- c) Não recomendar o apoio à proposta.

4.2.4 Após a conclusão das análises de mérito, será elaborada uma Ata da Reunião do Comitê, compilando o resultado global do Edital.

4.2.5 Os membros do Comitê Científico não poderão compor equipes de quaisquer propostas apresentadas.

### **4.3 Etapa III –Homologação pela CAPES.**

O resultado da análise do Comitê Científico será encaminhado à Diretoria de Programas e Bolsas no País e à Presidência da CAPES que homologarão o resultado final do Edital, observada a disponibilidade orçamentária e financeira da CAPES.

# **5 DIVULGAÇÃO DO RESULTADO**

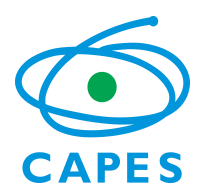

5.1 O resultado do processo de seleção das propostas será publicado, na forma de extrato, no Diário Oficial da União e a relação das instituições contempladas e respectivos valores aprovados serão divulgados na página da CAPES na *internet* (**http://www.capes.gov.br/**).

5.2 Todos os proponentes do presente Edital tomarão conhecimento do resultado da avaliação de sua proposta por intermédio de Ofício a ser enviado pela CAPES pelas vias postal e eletrônica para os endereços indicados no cadastro da proposta.

#### **6 RECURSOS ADMINISTRATIVOS AO RESULTADO DA ANÁLISE DE MÉRITO**

6.1 A CAPES receberá recursos administrativos no prazo de **até 10 (dez) dias úteis**, a contar da divulgação do resultado do Edital no site da CAPES.

6.2 O recurso administrativo deverá ser submetido através da plataforma eletrônica SICAPES dentro do prazo descrito no item 6.1.

6.3 Não poderão ser inseridos novos equipamentos e nem propostos remanejamentos de recursos financeiros quando da interposição de recurso administrativo ao resultado.

6.4 O recurso administrativo será avaliado quanto ao mérito por comissão científica formada por pesquisadores indicados pela CAPES e o resultado da análise será submetido à homologação pela CAPES.

# **7 IMPLEMENTAÇÃO DAS PROPOSTAS APROVADAS**

7.1 Após a divulgação do resultado final, as propostas aprovadas serão implementadas através da celebração de instrumento legal, conforme legislação vigente.

7.2 Durante o período de vigência do apoio qualquer alteração na execução da proposta deverá previamente ser autorizada pela CAPES. As solicitações de autorização para alterações na execução da proposta deverão, portanto, ser submetidas através de Ofício assinado pelo Pró-Reitor de Pós-Graduação da Proponente, contendo justificativa, e enviado para o endereço constante no item 3.4.2 do presente Edital.

7.3 Somente será concedida a prorrogação de vigência uma única vez e por período de até um ano, devendo ser solicitada com, pelo menos, 30 dias antes do término da vigência do instrumento celebrado. No caso das instituições que tiverem como instrumento de repasse de recursos o convênio, a solicitação de prorrogação de vigência deverá ser formalizada por meio do Portal de Convênios SICONV.

7.4 Esclarecimentos quanto à execução das propostas devem ser encaminhadas exclusivamente para o e-mail **equipamentos@capes.gov.br**.

7.5 As solicitações para alteração de equipamentos, remanejamento de recursos ou uso dos rendimentos deverão ser enviadas no prazo de até trinta dias após o repasse dos recursos, no caso das instituições federais e, até noventa dias após o repasse dos recursos, quando tratar-se de instituições estaduais ou municipais.

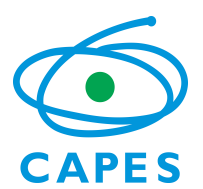

7.6 Como parte integrante deste Edital serão assumidos os seguintes compromissos:

7.6.1 Pró-Reitoria de Pós-Graduação ou órgão equivalente e Administração Superior da instituição proponente:

- a) Correta utilização dos recursos, obrigando-se a cumprir todas as condições estabelecidas no presente edital, em fiel atendimento às normativas internas da CAPES que regulamentam a matéria;
- b) Responsabilidade por todas as obrigações contratuais, permitindo que a CAPES, a qualquer tempo, possa confirmar a veracidade das informações prestadas;
- c) Fornecimento das informações solicitadas pela CAPES para o acompanhamento da proposta aprovada; e
- d) Envio de Relatório Técnico de Execução ou Prestação de Contas, conforme o caso, nos prazos estabelecidos em legislação vigente.
- 7.6.2 Programa de Pós-Graduação sede do subprojeto:
	- a) Fiscalização e acompanhamento da execução do subprojeto, adotando todas as medidas necessárias ao seu fiel cumprimento, sendo responsável solidário pelas obrigações contratuais.
- 7.6.3 CAPES:
	- a) Liberação dos recursos segundo sua disponibilidade orçamentária e financeira; e
	- b) Vistoria, quando necessária, ao local de utilização do equipamento.

7.7 Para efeito deste Edital, fica pressuposta a aceitação e concordância pura e simples de todas as instituições proponentes de que o recurso compromissado pela CAPES será repassado única e exclusivamente à instituição proponente, com a destinação específica fixada na solicitação.

7.8 Para efeito deste Edital fica pressuposto que a instituição proponente aceita a doação dos equipamentos adquiridos com recursos deste Edital.

#### **8 CANCELAMENTO DA CONCESSÃO**

8.1 Constitui fator impeditivo à concessão do apoio financeiro à proposta a existência de qualquer inadimplência do proponente para com a Administração Pública Federal, Direta ou Indireta, não regularizada no prazo máximo de 30 (trinta) dias após a divulgação dos resultados.

8.2 A concessão do apoio financeiro será anulada pela Diretoria de Programa e Bolsas no País da CAPES, durante sua implementação, em caso de ocorrência de fato cuja gravidade justifique o cancelamento, sem prejuízo de outras providências cabíveis.

8.3 A utilização indevida dos recursos repassados por este Edital suspenderá a participação da instituição proponente nos cinco editais subsequentes do Programa Pró-equipamentos.

#### **9 PUBLICAÇÕES**

9.1 As publicações científicas e qualquer outro meio de divulgação de trabalho de pesquisa, apoiados pelo presente Edital, deverão citar, obrigatoriamente, o apoio da CAPES fazendo referência explícita ao presente Edital.

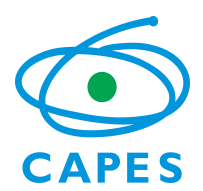

9.2 As ações publicitárias atinentes a projetos e obras financiadas com recursos da União, deverão observar rigorosamente as disposições contidas no § 1º do art. 37 da Constituição Federal, bem como aquelas consignadas nas Instruções da Secretaria de Comunicação de Governo e Gestão Estratégica da Presidência da República - atualmente a IN/SECOM-PR nº 31, de 10 de setembro de 2003.

### **10 AVALIAÇÃO FINAL**

10.1 Após a execução da proposta institucional ou até trinta dias após o encerramento da vigência do acordo celebrado, o que ocorrer primeiro, a instituição proponente deverá:

- a) no caso das instituições federais, enviar para a CAPES o Relatório Técnico de Execução; e
- b) no caso das instituições estaduais ou municipais, apresentar a Prestação de Contas e Relatório Técnico Final no SICONV.

10.2 A CAPES reserva-se o direito de promover visitas técnicas ou solicitar informações adicionais, visando aperfeiçoar o sistema de avaliação e acompanhamento de suas ações de fomento à Pós-Graduação.

# **11 REVOGAÇÃO OU ANULAÇÃO DO EDITAL**

A qualquer tempo, o presente Edital poderá ser revogado ou anulado, no todo ou em parte, seja por decisão unilateral da CAPES, seja por motivo de interesse público ou exigência legal, sem que isso implique direito a indenização ou reclamação de qualquer natureza.

### **12 PERMISSÕES E AUTORIZAÇÕES ESPECIAIS**

É de exclusiva responsabilidade de cada proponente adotar todas as providências que envolvam permissões e autorizações especiais de caráter ético ou legal, necessárias para a execução do projeto, como por exemplo: concordância do Comitê de Ética no caso de experimentos envolvendo seres humanos; EIA/RIMA na área ambiental; autorização da CTNBio em relação a genoma ou da FUNAI em relação às áreas indígenas, dentre outras.

#### **13 DISPOSIÇÕES GERAIS**

13.1 O acompanhamento do presente Edital será de responsabilidade da Coordenação de Programas Especiais da CAPES.

13.2 Serão consideradas de domínio público as informações geradas nos projetos de pesquisa como conseqüência da implementação das propostas financiadas no âmbito do presente Edital.

13.3 O presente Edital regula-se pelos preceitos de direito público, pela normativa interna da CAPES e, em especial, pelas disposições da Lei nº 8.666, de 21 de junho de 1993 e pela Portaria Interministerial nº 507, de 24 de novembro de 2011.

### **14 CLÁUSULA DE RESERVA**

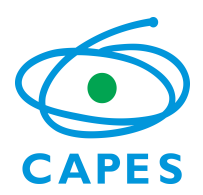

Coordenação de Aperfeiçoamento de Pessoal de Nível Superior SBN – Quadra 2 – Lote 6 – Bloco L 70040-020 – Brasília, DF http://www.capes.gov.br

A Diretoria de Programas e Bolsas no País da CAPES reserva-se o direito de resolver os casos omissos e as situações não previstas no presente Edital.